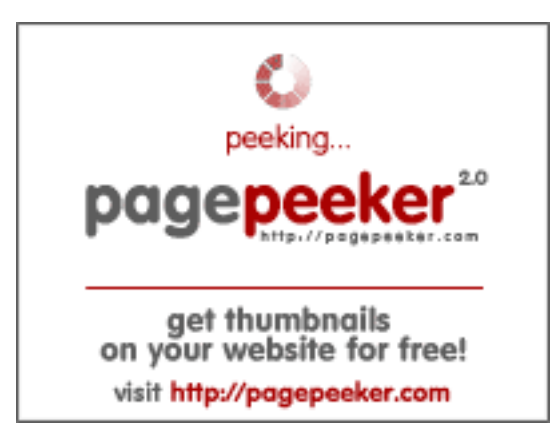

### **Evaluation du site canva.com**

Généré le 30 Décembre 2022 04:48

**Le score est de 47/100**

### **Optimisation du contenu**

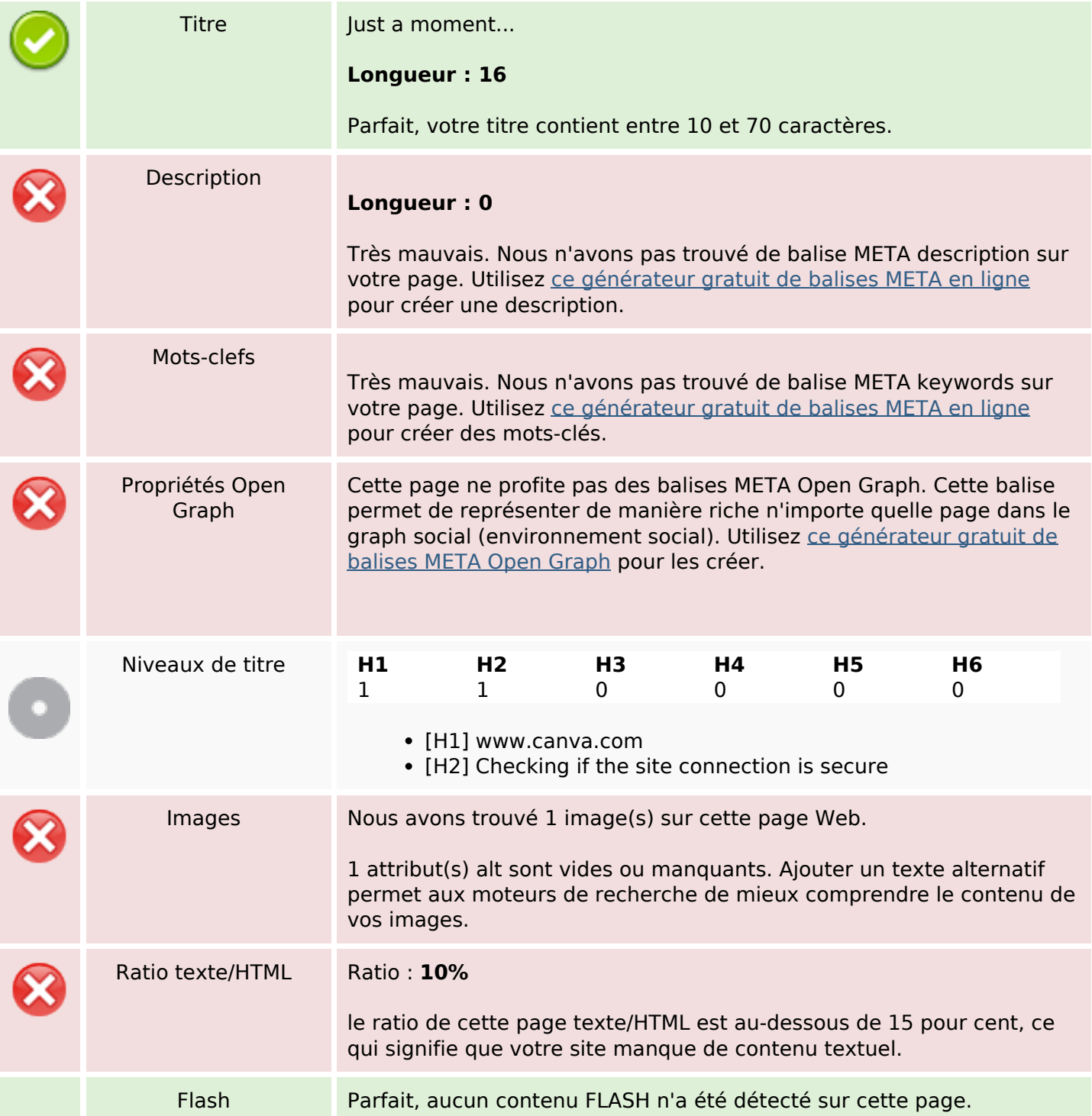

## **Optimisation du contenu**

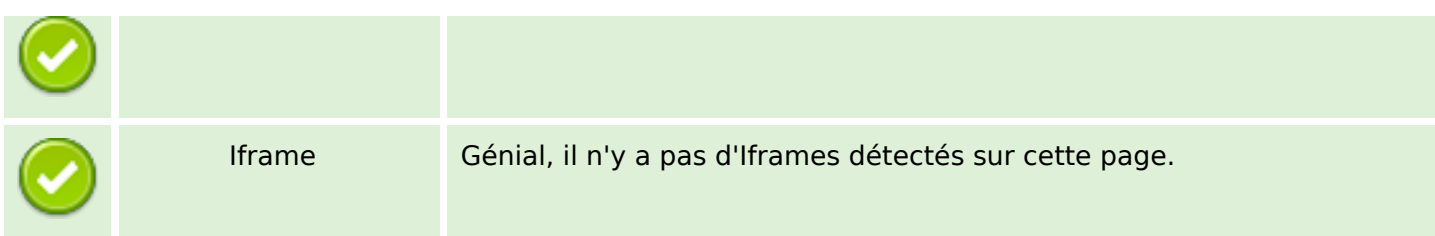

#### **Liens**

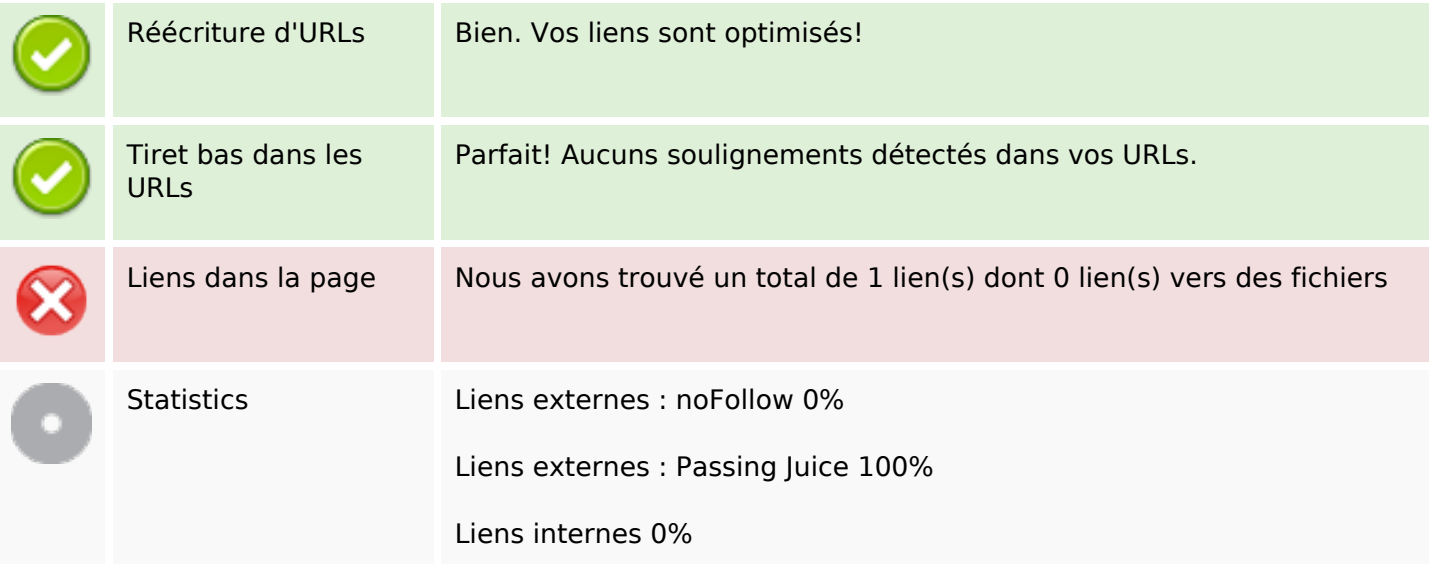

### **Liens dans la page**

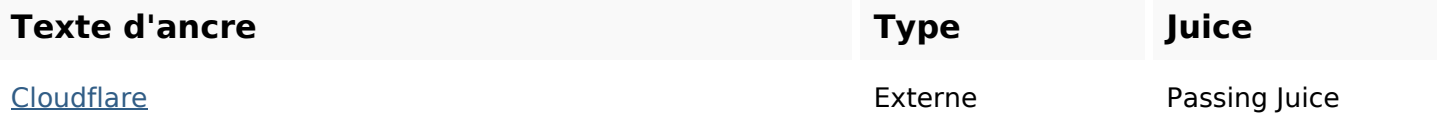

#### **Mots-clefs**

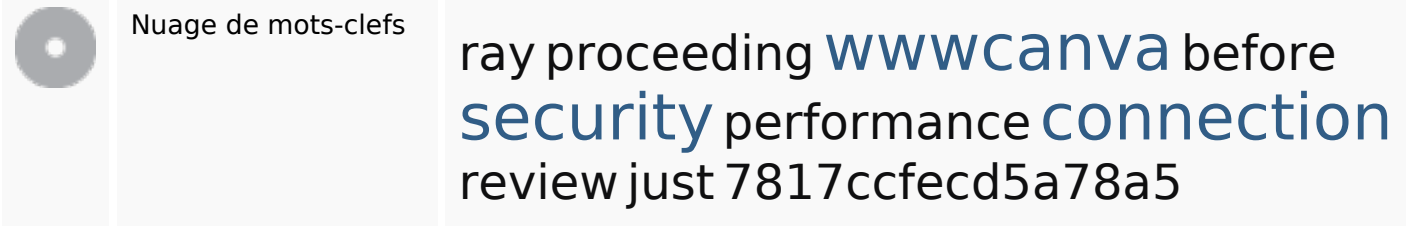

## **Cohérence des mots-clefs**

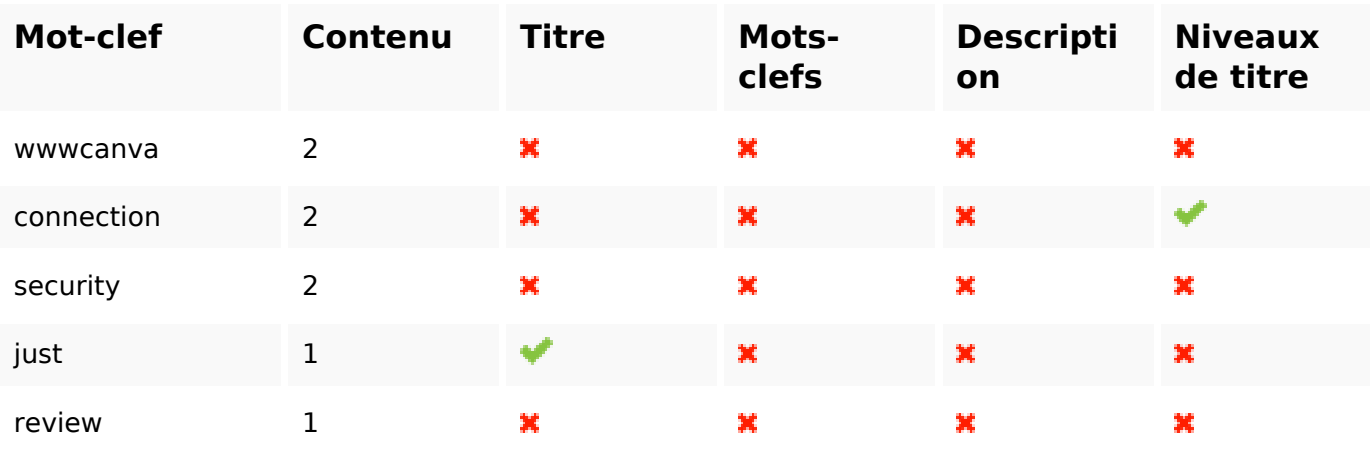

# **Ergonomie**

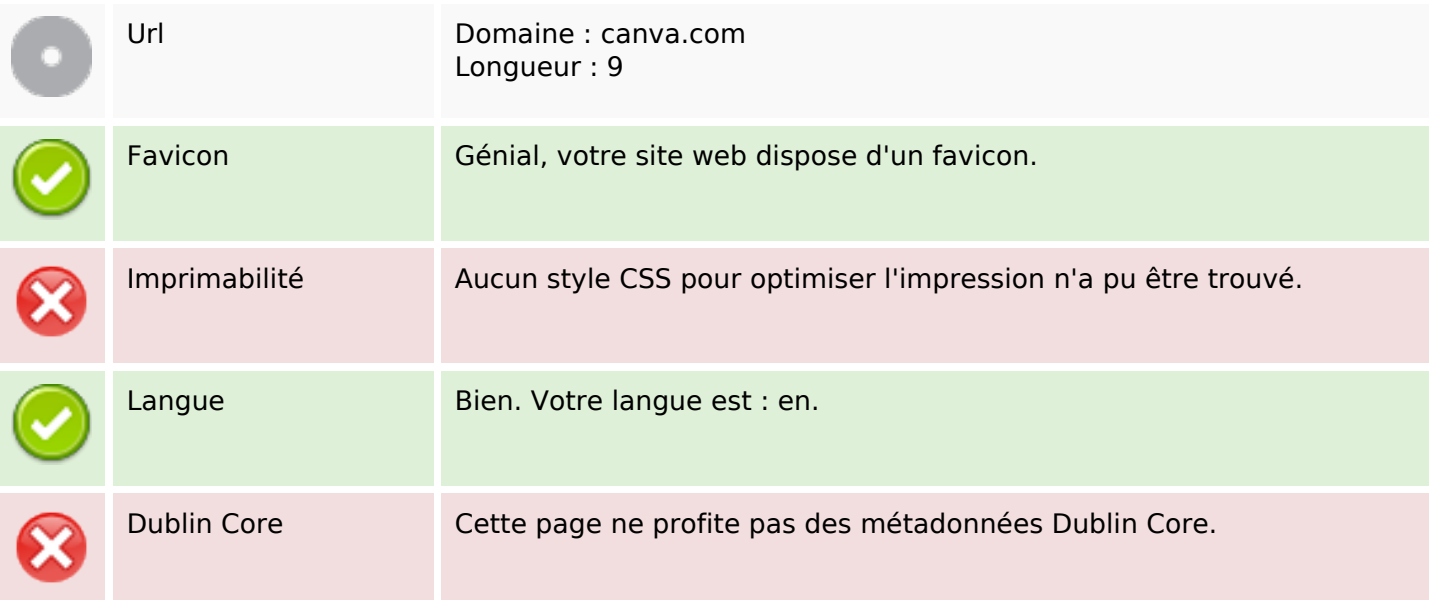

#### **Document**

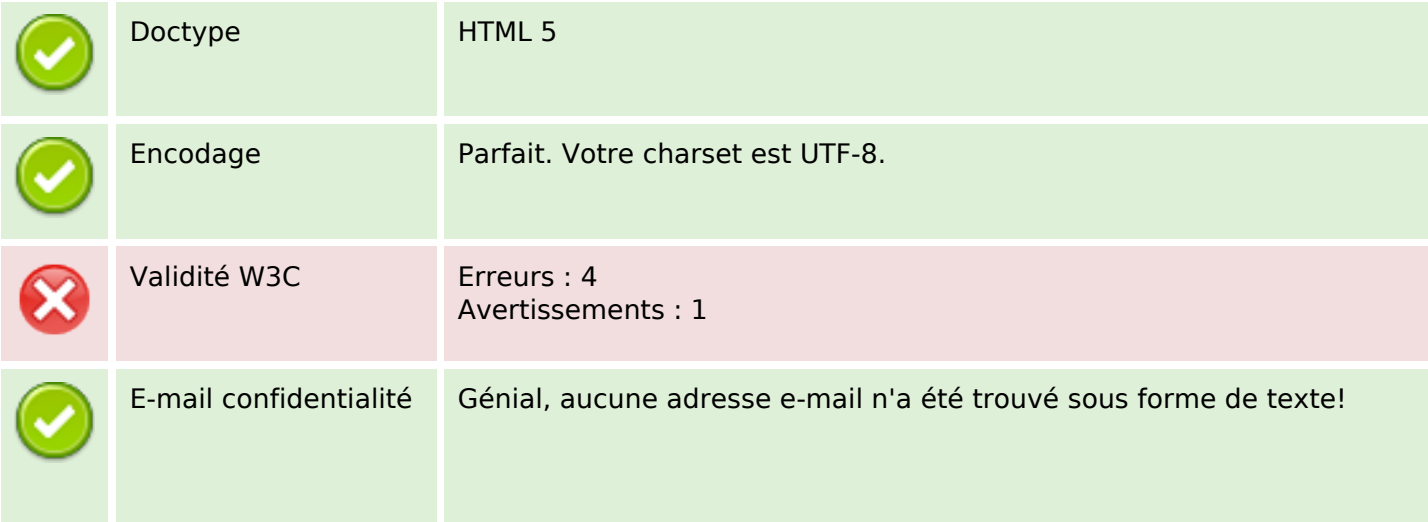

#### **Document**

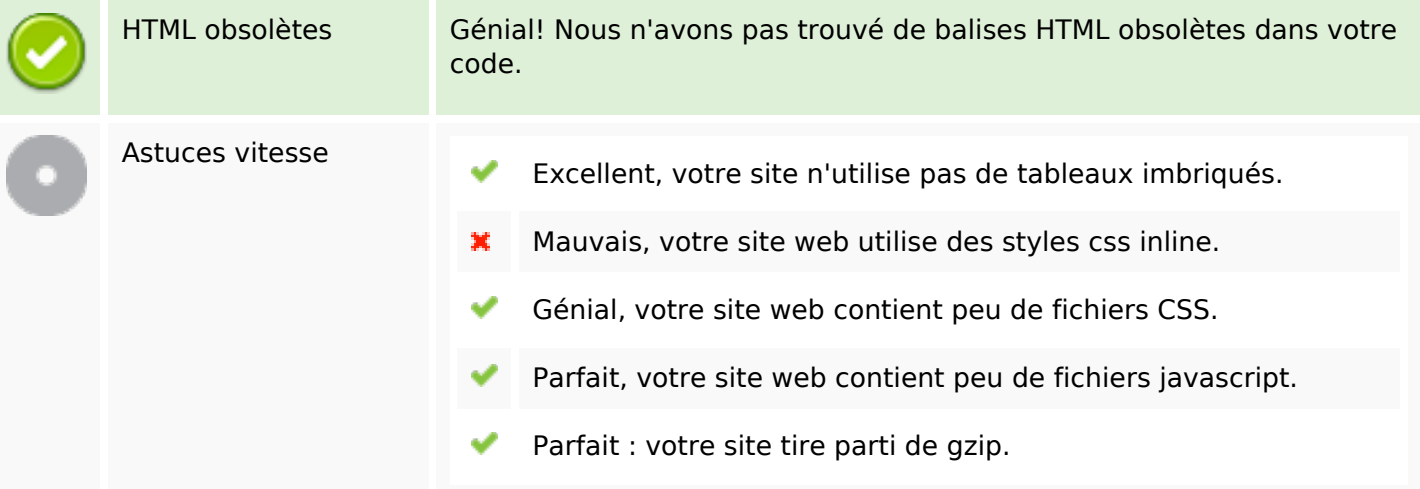

#### **Mobile**

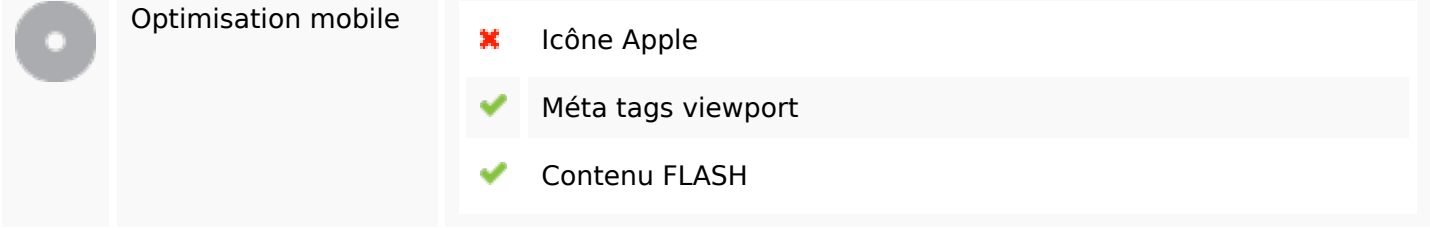

# **Optimisation**

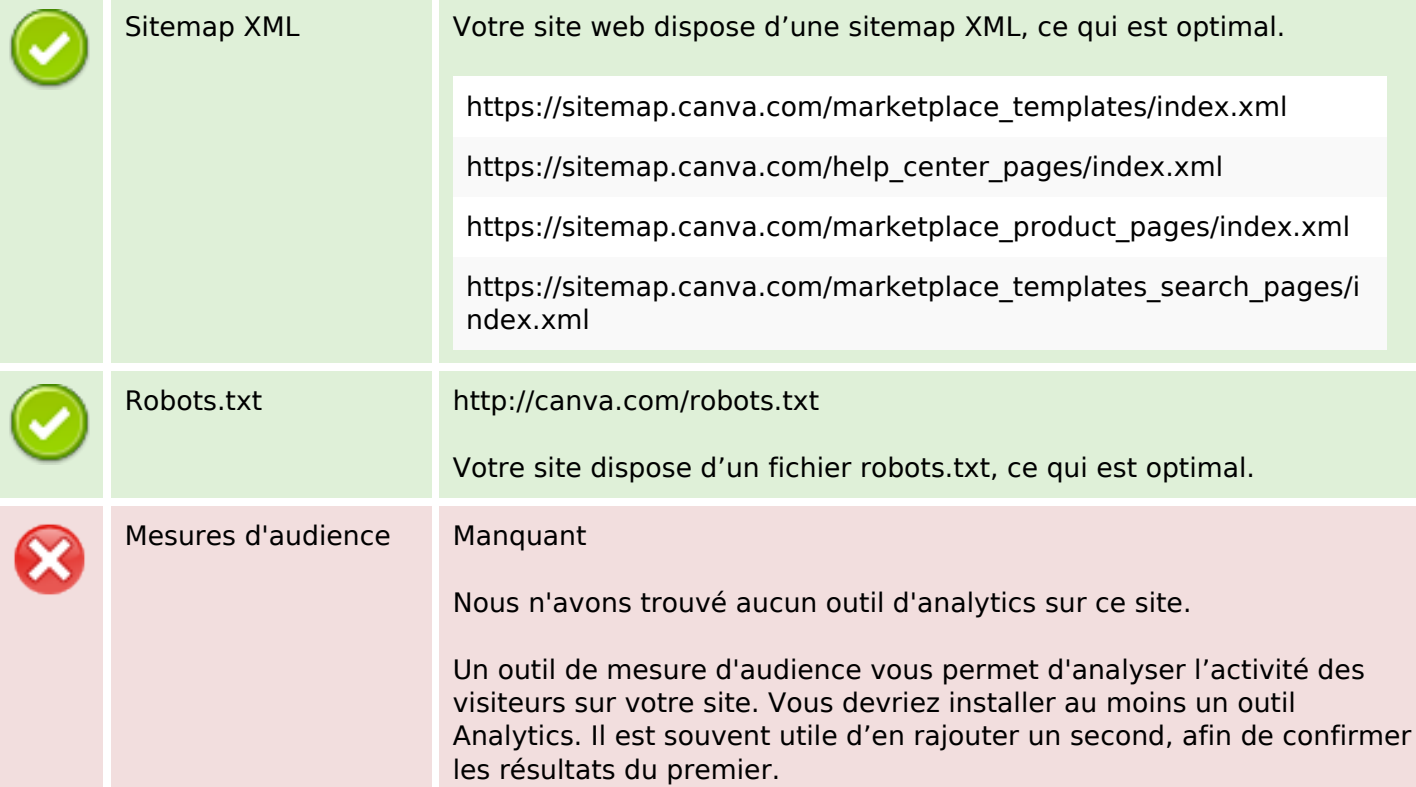